## **Demandes**

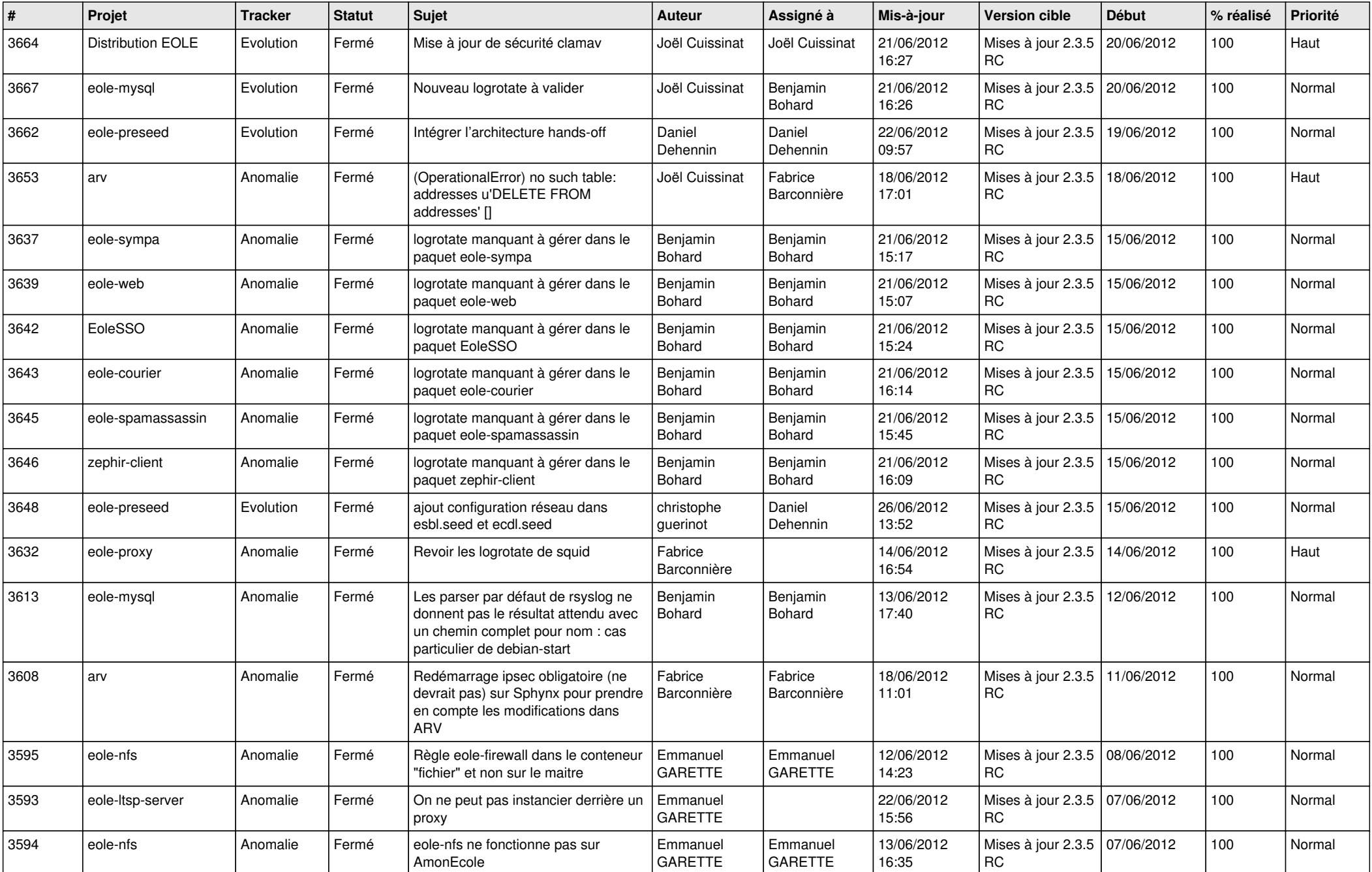

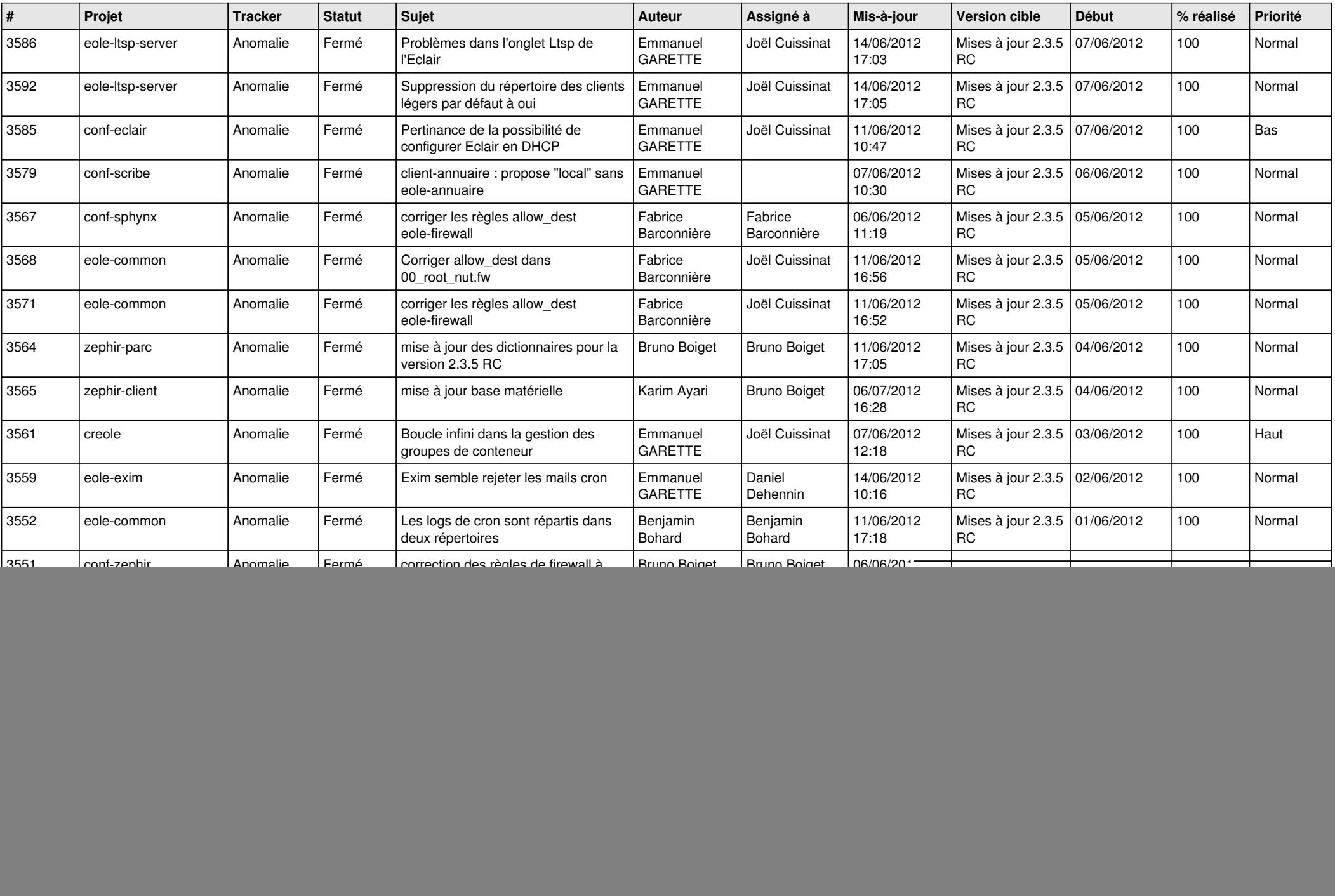

![](_page_2_Picture_809.jpeg)

![](_page_3_Picture_737.jpeg)

![](_page_4_Picture_741.jpeg)

![](_page_5_Picture_800.jpeg)

![](_page_6_Picture_768.jpeg)

![](_page_7_Picture_828.jpeg)

![](_page_8_Picture_790.jpeg)

![](_page_9_Picture_775.jpeg)

![](_page_10_Picture_781.jpeg)

![](_page_11_Picture_812.jpeg)

![](_page_12_Picture_793.jpeg)

![](_page_13_Picture_233.jpeg)